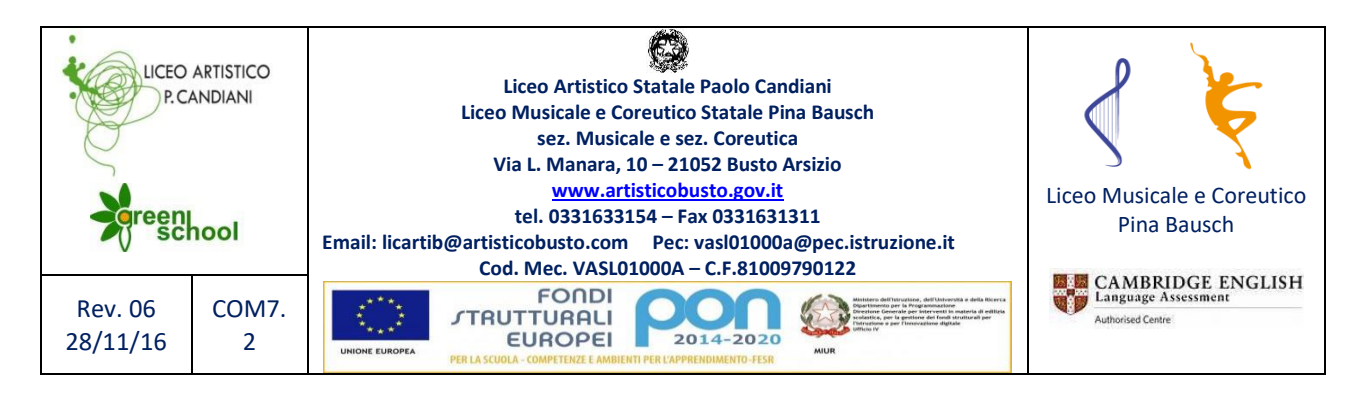

# **SVOLGIMENTO SCRUTINIO PRIMO QUADRIMESTRE**

### **NON APRIRE LO SCRUTINIO PRIMA DELLA DATA PREVISTA**

In fase di scrutinio il coordinatore dovrà:

- entrare nel registro elettronico con le proprie credenziali e scegliere la classe e la voce primo quadrimestre
- dal menu **Voti finali e Scrutini** selezionare la voce **SCRUTINIO**

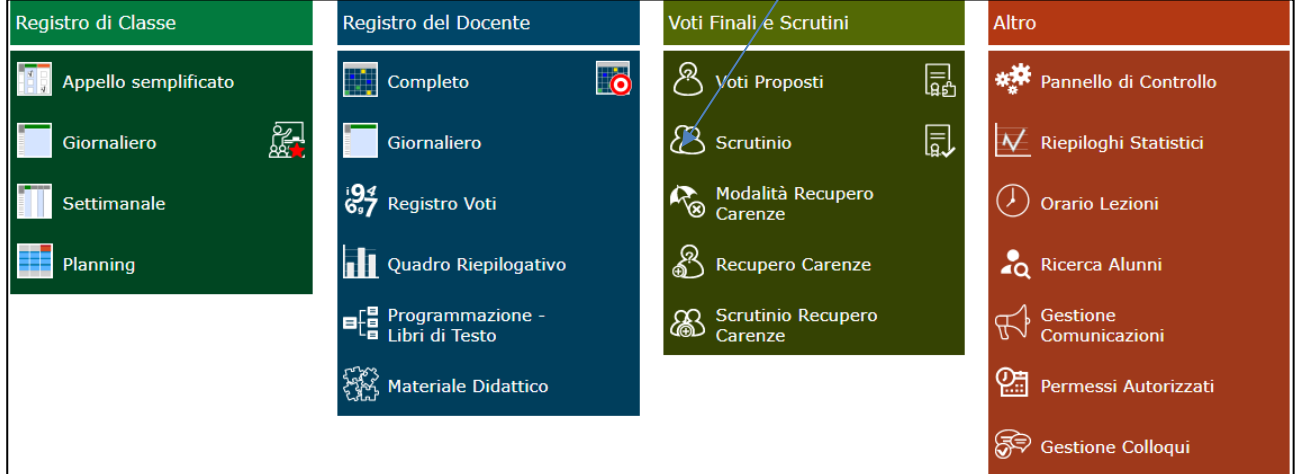

Appare questa finestra

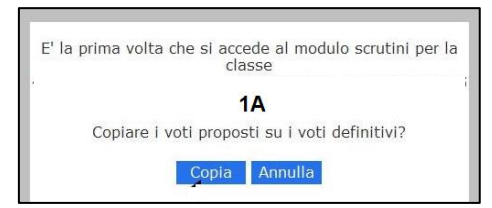

Scegliere **COPIA** per copiare i voti proposti sui voti definitivi

Se la finestra non appare si può utilizzare l'icona  $\frac{1}{2}$  per copiare i voti proposti sui voti definitivi Appare il **TABELLONE**

#### **È SOLO DI CONSULTAZIONE NON È POSSIBILE FARE MODIFICHE**

| SCRUTINI              |     | EMENTARE (ITALIANO) |    |                   |              |                                  |              |              |              |   |           |   |             | I QUADRIMESTRE I                                                                |  |                                                                | 0.59E | $\Leftrightarrow$ |  |
|-----------------------|-----|---------------------|----|-------------------|--------------|----------------------------------|--------------|--------------|--------------|---|-----------|---|-------------|---------------------------------------------------------------------------------|--|----------------------------------------------------------------|-------|-------------------|--|
| <b>Cognome e Nome</b> | SAI | Alunno U            |    |                   |              |                                  |              |              |              |   |           |   |             | Scheda LIN INGSTOGEO MAT SCI TEC MUSEDU EDU REL COMTObil<br><b>UUUU</b><br>Med. |  | Chicare del per stature i Vol Prosest but<br><b>Definition</b> |       |                   |  |
|                       |     | 8                   |    |                   |              | AO AO AO AO AO AO AO AO AO AO AO |              |              |              |   |           |   |             | $\bullet$<br>٠                                                                  |  |                                                                |       |                   |  |
|                       |     |                     | A  | А                 | $\mathbf{A}$ | $\mathbf{A}$                     | А            | ٨            | ×            | А | Α         |   | A little    | ۰<br>۰                                                                          |  |                                                                |       |                   |  |
|                       |     |                     | А  | -61               | A            | A                                | A            | А            | А            | А | А         | A | А           | ۰<br>۰                                                                          |  |                                                                |       |                   |  |
|                       |     | ä                   | А  | А                 | -A)          | Α                                | А            | А            | А            | А | А         | Α | А           | ۰<br>۰                                                                          |  |                                                                |       |                   |  |
|                       |     | A                   | A. | А                 | A            | A                                | Α            | A            | А            | A | Α         | ٨ | А           | ۰<br>٠                                                                          |  |                                                                |       |                   |  |
|                       |     | A                   |    | A<br>٨            | A            | A                                | Α            | A            | $\mathbf{A}$ | A | A         | ٨ | Α           | ۰<br>٠                                                                          |  |                                                                |       |                   |  |
|                       |     | B.                  | ٨  | ٨                 | $\Lambda$    | A                                | А            | $\mathbf{A}$ | ٨            | ٨ | Α         | Α | A           | $\bullet$<br>÷.                                                                 |  |                                                                |       |                   |  |
|                       |     | 8                   | ٨  | ٨                 | A            | A                                | А            | $\Lambda$    | А            | ٨ | A         |   | ×<br>A lim  | ۰                                                                               |  |                                                                |       |                   |  |
|                       |     | 8                   | A. | A                 | $\Lambda$    | A                                | $\mathbb{A}$ | $\Lambda$    | $\Lambda$    | A | $\Lambda$ | А | A           | ٠<br>۰                                                                          |  |                                                                |       |                   |  |
|                       |     | B.                  | А  | A                 | A            | $\mathbf{A}$                     | А            | A            | А            | A | А         | ٨ | А           | ۰<br>۰                                                                          |  |                                                                |       |                   |  |
|                       |     | ä                   |    | A<br>$\mathbf{A}$ | A            | A                                | A.           | A            | $-A$         | А | A         | A | А           | ۰<br>$\bullet$                                                                  |  |                                                                |       |                   |  |
|                       | €   | В                   |    | A<br>A            | A            | Α                                | А            | A            | Α            | A | Α         | Α | А           | ۰<br>۰                                                                          |  |                                                                |       |                   |  |
|                       |     | Δ                   |    | A.<br>A           | AA           | А                                | А            | A            | Α            | A | А         | Α | A           | ۰                                                                               |  |                                                                |       |                   |  |
|                       |     | 吕                   |    | ٨<br>A.           | A            | ٨                                | ٨            | A            | л            | ٨ | ٨         | ٨ | А           | ٠<br>۰                                                                          |  |                                                                |       |                   |  |
|                       |     | B.                  | a. | ٨                 | A            | А                                | л            | ٨            | ×            | ٨ | ٨         | ٨ | А           | --<br>٠                                                                         |  |                                                                |       |                   |  |
|                       |     | B.                  |    | A                 | A            | А                                | А            |              | ٠            | ٨ | А         | ٨ | A           | ۰<br>۰                                                                          |  |                                                                |       |                   |  |
|                       |     | A                   |    | A                 | A            | A                                | A            | A            | А            | А | A         | A | $\mathbf A$ | ÷<br>۰                                                                          |  |                                                                |       |                   |  |

Cliccare su **Scheda Alunno** per accedere alla **Scheda Alunno**

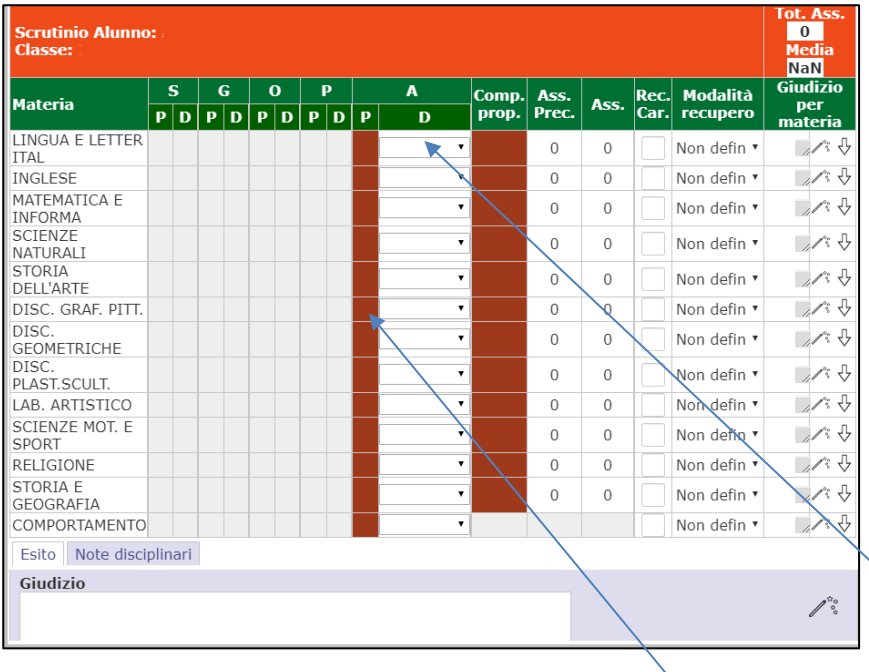

- Controllare voti (colonna rossa voti proposti **non modificabile**, colonna bianca voti definitivi **modificabile**)
- Per i voti insufficienti controllare che ci sia il giudizio e la modalità di recupero
- **Se un'insufficienza diventa 6**: eliminare giudizio e modalità di recupero (scegliere NON DEFINITO). Il docente dovrà eliminare la scheda carenza nel proprio registro docente
- **NON inserire** il flag nella casella REC.CAR (il flag indica che la carenza è recuperata)
- Inserire il voto di condotta e il giudizio
- Nella scheda esito si può inserire un giudizio complessivo sull'allievo.
- **SALVARE**

## **SI PROCEDE COSI' PER OGNI SINGOLO ALUNNO FINO AL COMPLETAMENTO DELL'INTERA CLASSE.**

Finito l'inserimento dei voti degli alunni della classe cliccare su questa icona

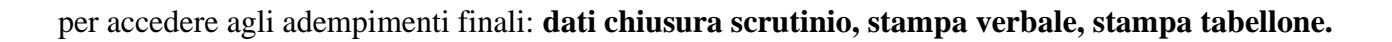

Cliccare sulla voce **Dati chiusura scrutinio**

- Inserire: **Data, Aula, Ora inizio, Verbale Nr, Ora fine**
- **Inserire il sostituto del Dirigente**
- **Inserire cognome e nome del verbalizzante**
- **In caso di docente assente, inserire cognome e nome del sostituto**
- **Salvare (SALVA DATI VERBALI)**

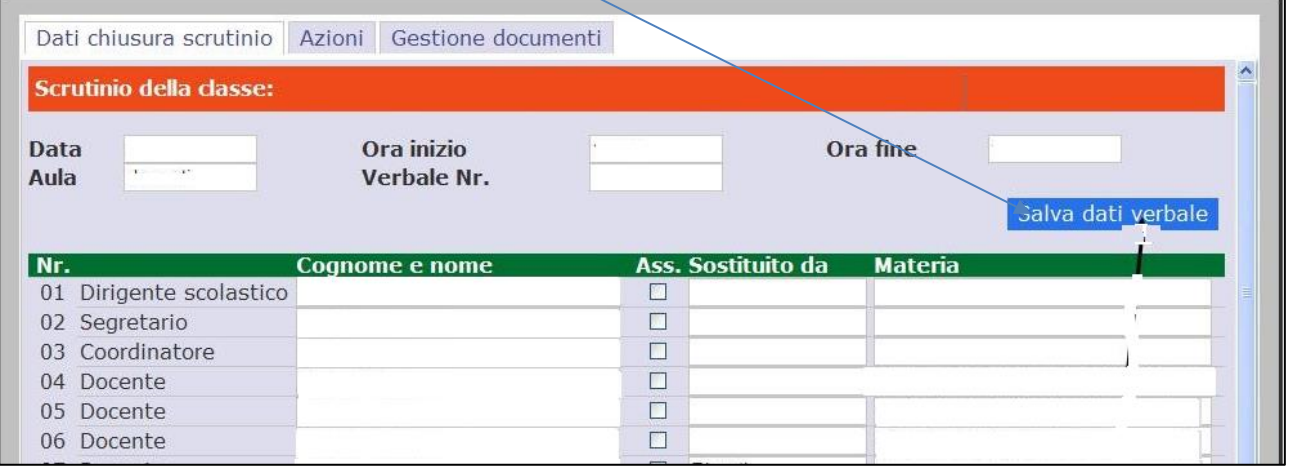

#### Scegliere la voce **AZIONI**

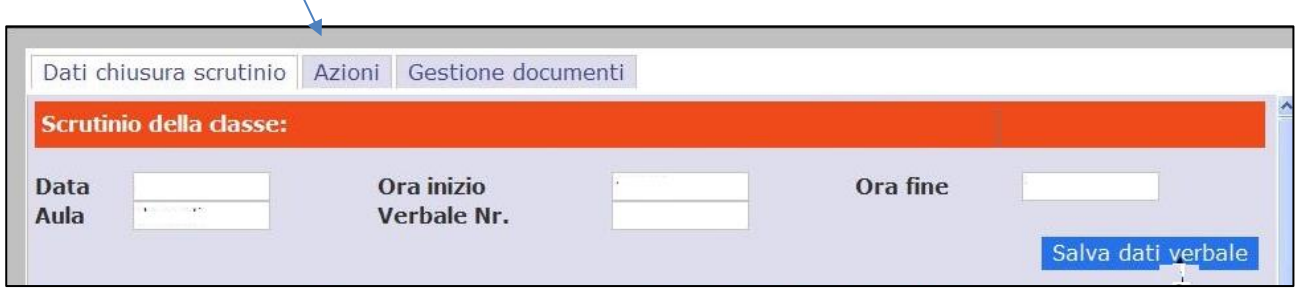

Appare la seguente finestra

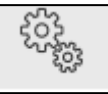

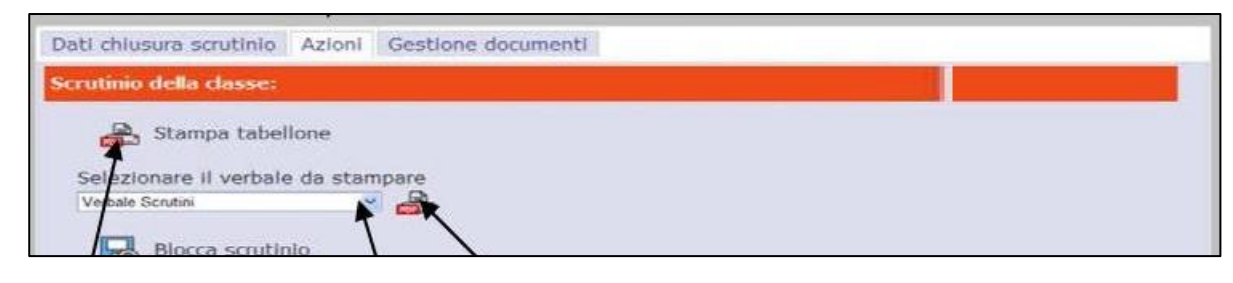

● Selezionare il verbale da stampare scegliendo

**Candiani verbale scrutinio primo quadrimestre 2019\_2020**

- Scegliere download verbale in Word
- Aprire il file word, leggerlo con attenzione e compilarlo nelle parti richieste
- **SALVARE E STAMPARE IL VERBALE**

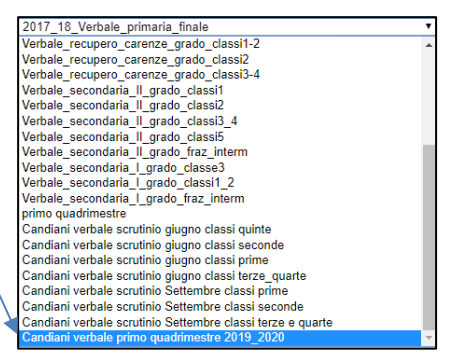

Stampa tabellone

Sempre dalla voce **AZIONI**

- Cliccare su **stampa tabellone** per la generazione del tabellone
- Stampare il tabellone formato A3
- **BLOCCARE LO SCRUTINIO**

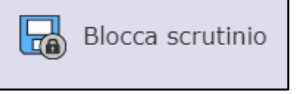

Referente Registro elettronico

Prof.ssa Orsola Paciolla